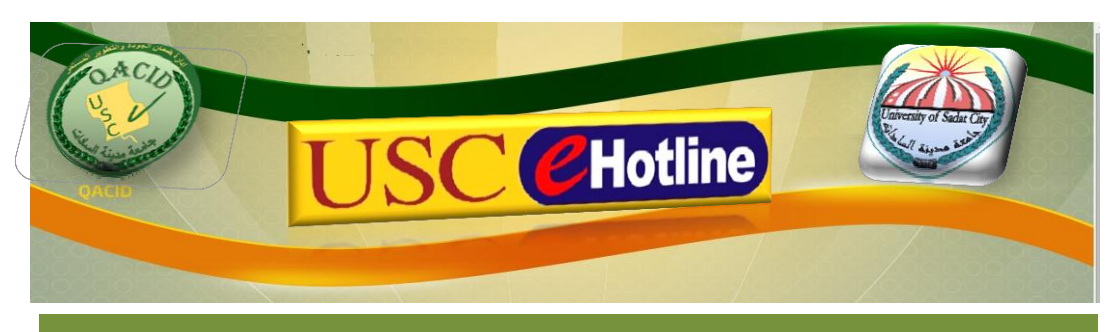

## الخط الساخن الالكتروني لجامعة مدينة السادات

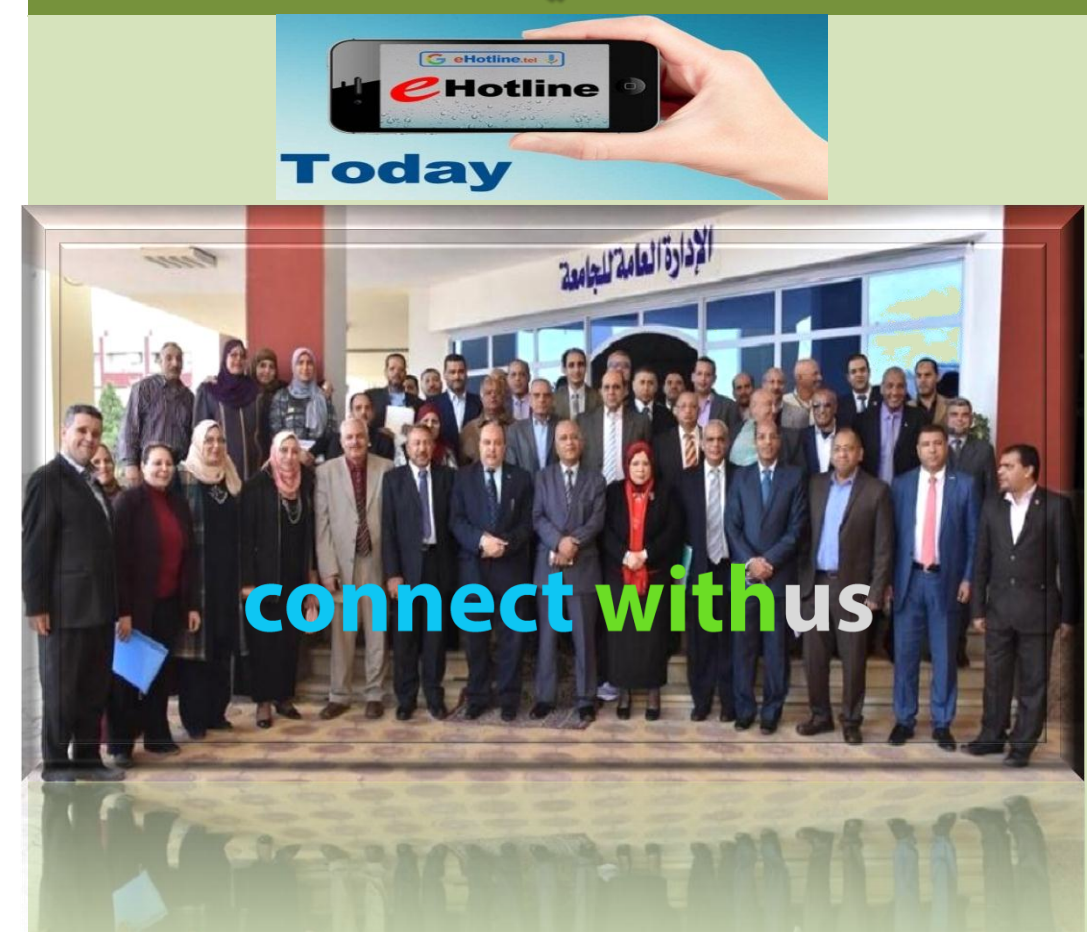

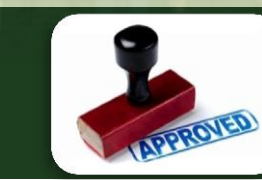

معاً كْفَق رؤيث جامعتنا

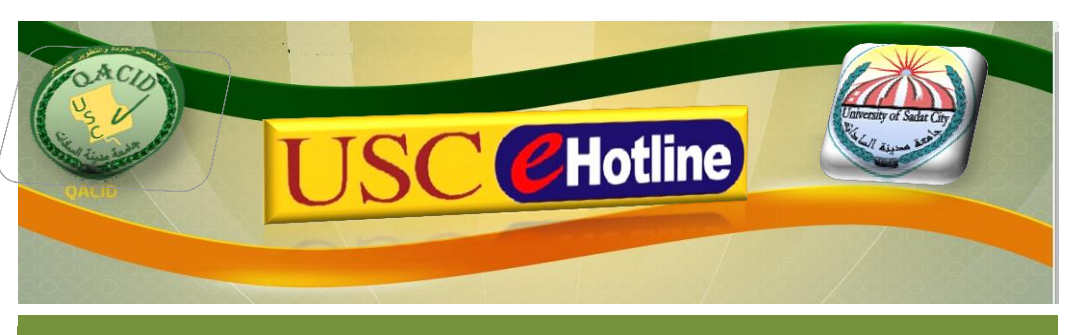

## خطوات استخدام الخط الساخن الالكتروني لجامعة مدينة السادات

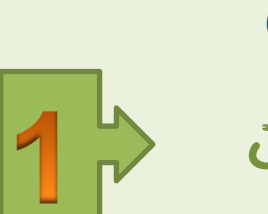

**Open internet** browser افنح منصفح الانثرنت

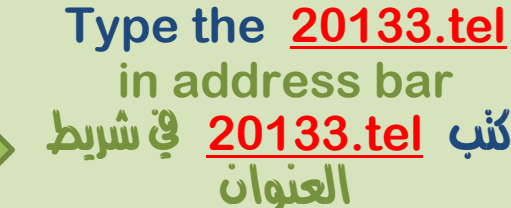

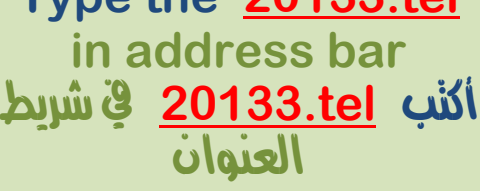

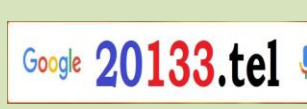

Google

Google Search Tm Feeling Lucky

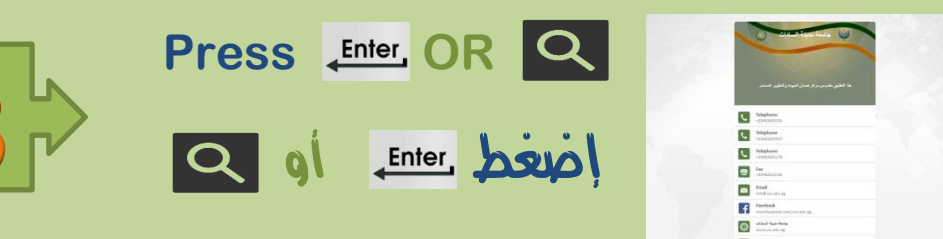

للإستفسارات عن خدمة الخط الساخن الإلكتروني اتِّصل على الارقام التَّالية : +20482603205 +20482607037 +20482602179

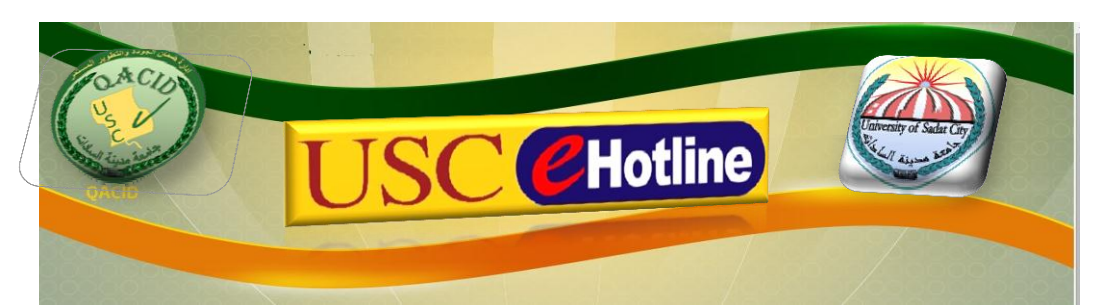

## خصائص ومميزات الخدمة المستحدة المستحدث الخدمات المقدمة

- طُ نقطة اتصال موحدة بوابة واحدة لكل نقاط الاتصال الحالية والمستقبلية
	- ط تجميع لكافة الملومات الادارية والتجارية والتسويقية في مكان واحد
		- استقبلية اضافة جميع روابط الخدمات الالكترونية الحالية والمتقبلية
- → تقارير شهرية بها تحليلات كاملة بنشاط العملاء على ال أي هوت لاين ومنها التعرف على عدد من قاموا بالدخول على الرقم ومن أي مكان وهذا سيساعد في وضع الخطة التسويقية وايضا التعرف على الدعاية الملاسلة
- البيانات والملومات موجودة على سيرفرات آمنة ولا يستطيع أي شخص تغييرِها وبِنالك هي توفر خصوصية تامة
- + يمتاز eHotline بِسهولة التعامل من خلاله بأي لغة ومن على أي جهاز ( هاتف ذكي أو كومبيوتر ) وبأسرع معدل تحميل وبأقل استهلاك لباقات الموبايل انترنت

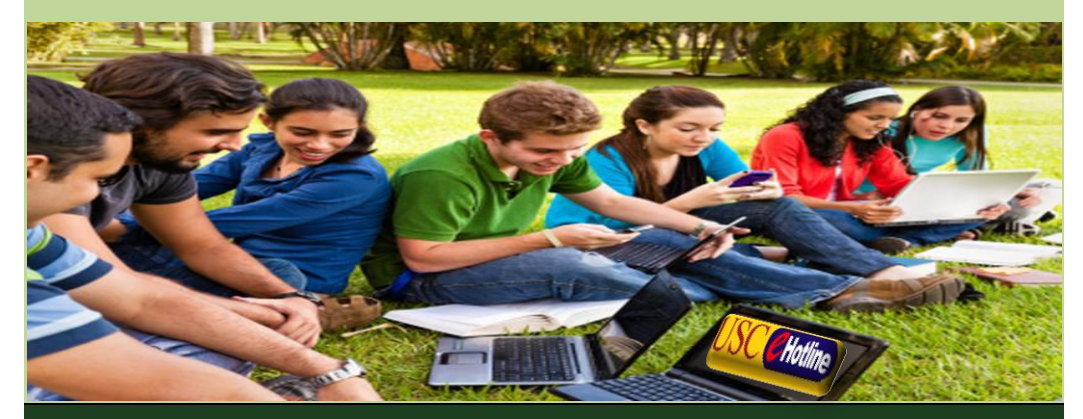

تفخر جامعة مدينة السادات بأن تكون أول جامعة يف مجهورية مصر العربية تطبق خدمة اخلط الساخن االلكرتوني -**eHotline**

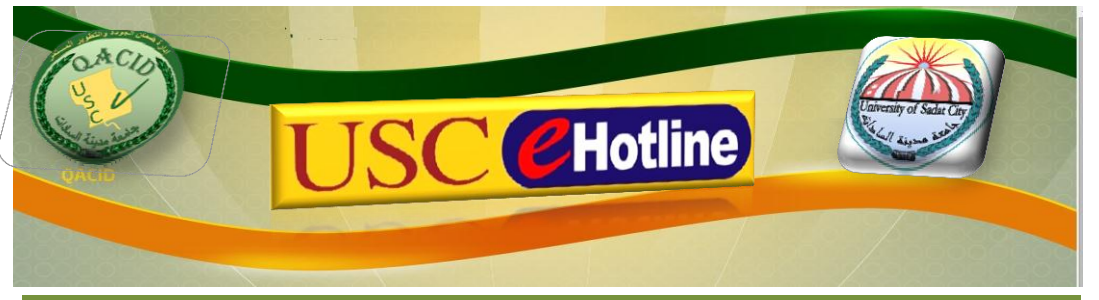

- → توفر هذه الخدمة الاتصال بجميع أرقاً ⁄ الجامعة بإداراتّها المختلفة ً من أي مكان بالعالم دون حفظ تلك الارقام
	- توفر هذه الخدمة الاتصال المباشر بأرقام جميع الكليات والمعاهد التابعة للجامعة من أي مكان بالعالم
- توفر هذه الخدمة ارسال ايميل لأي شخص أو قسم في الجامعة دون الحاجة لكتابة عنوان البريد الالكتروني
	- $\pm$  توفر هذه الخدمة الوصول مباشرة للموقع الالكتروني الرسمي للجامعة دون عمل بحث
		- لِد توفر هذه الخدمة التعرف على قرارات الجالس الختلفة
	- التواصل والاستفادة من خدمات الشباك الواحد التي توفرها الجامعة للطلاب والعاملين بالجامعة ﴾
		- توفر هذه الخدمة متابعة احدث اخبار الجامعة والتعرف على الخدمات والمنتجات
- توفر هذه الخدمة ِ التعرف على نتائج الاستبيانات المختلفة التي تتم داخل كليات ومعاهد وادارات الجامعة
	- توفر هذه الخدمة الوصول بالخريطة الي مكان الجامعة بطريقة سهلة وبسيطة

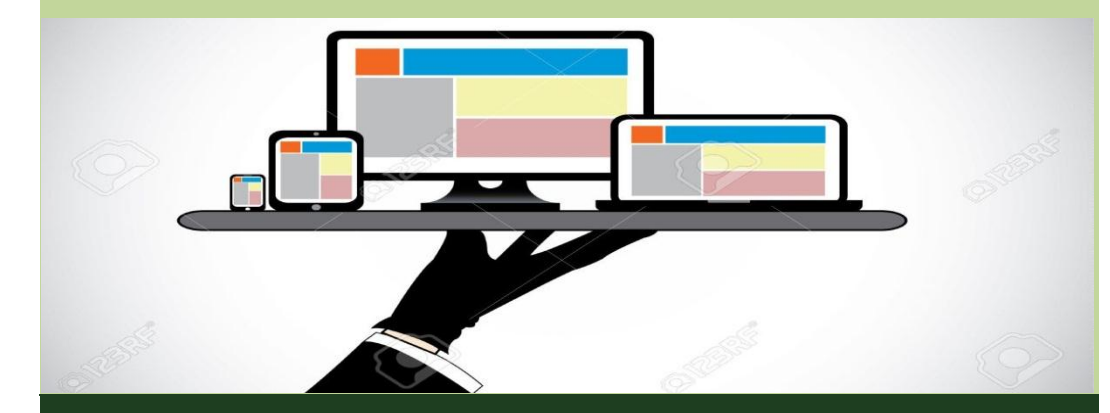

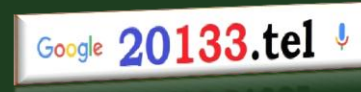